# **Xray 3.6.2 Release Notes**

### **12 February 2020**

The Xray team announces the bugfix release of **Xray 3.6.2.**

**Download the latest version** 

### Getting ready for Anonymizing users

Jira 8.7 offers the possibility of fully anonymizing users. A typical use case is a user that leaves the company and wants to be "forgotten" in the company system. You can read more [here.](https://confluence.atlassian.com/adminjiraserver/anonymizing-users-992677655.html)

Starting from v3.6.2, Xray will also support **Anonymizing user details**.

Xray displays user information on multiple screens. Some examples include:

- Test, Pre-Condition, Test Set, Test Execution or Test Plan's assignee
- Test Run execution screen
	- global information
		- **assignee**
		- executed by
	- activity log

As Xray uses and leverages Jira issue types for most of its entities, the anonymization of issue-level information is handled by Jira itself.

Test Runs are an exception as these entities are fully managed by Xray; at that level, anonymization is handled by Xray on the Test Run specific information (i.e. assignee) and related activity information.

#### **Before anonymizing**

The Test Execution screenshot ahead shows a valid user assigned to the Test Run; the user information is provided by Jira.

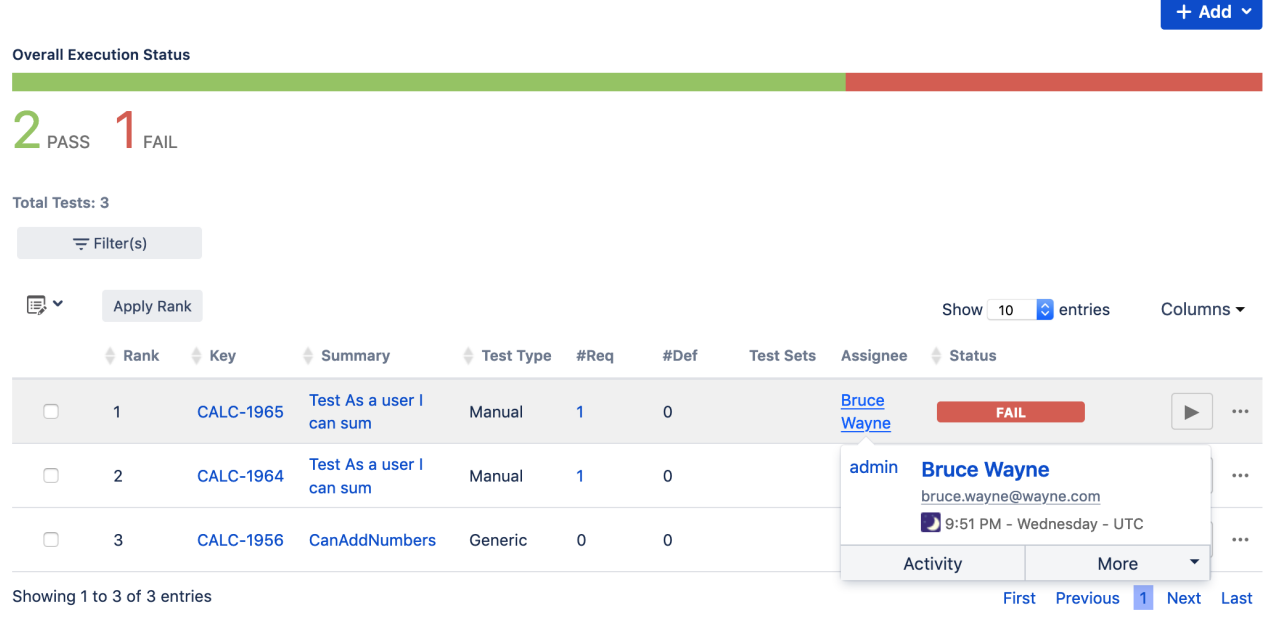

#### **After anonymizing**

After anonymization occurs, the previous user is replaced with an anonymized variant of it.

 $\vee$  Tests

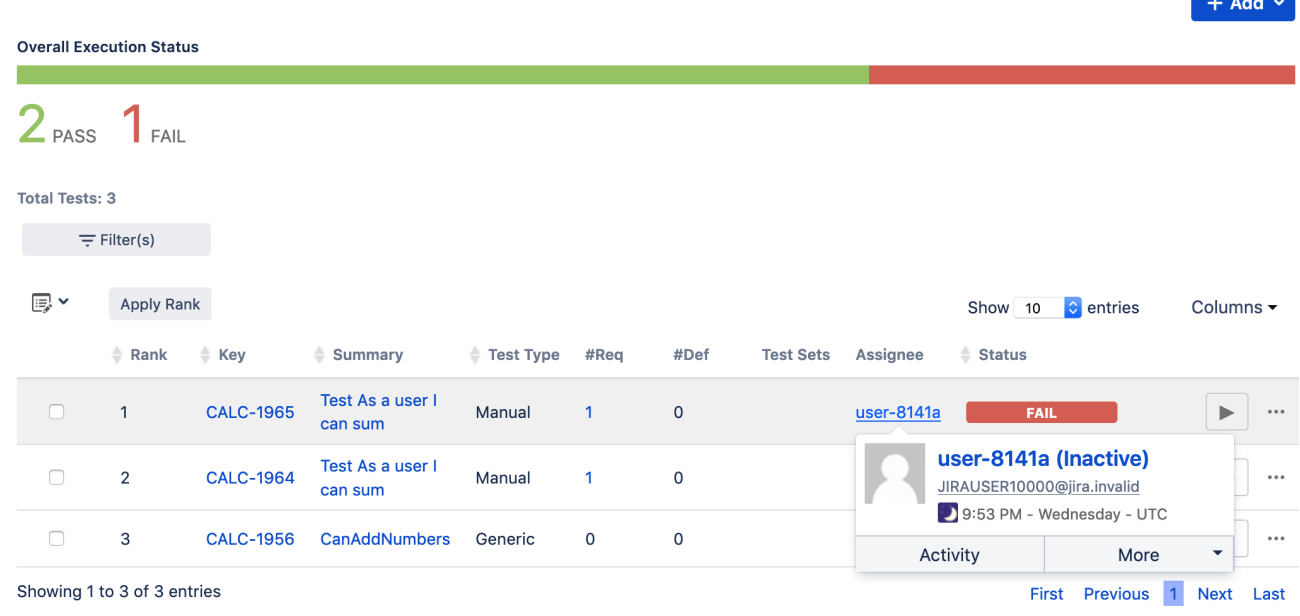

## Bug Fixes in this release

**[XRAY-5023](https://jira.getxray.app/browse/XRAY-5023)** - Xray must support GDPR: Anonymizing users **CLOSED**

**Contract Contract**